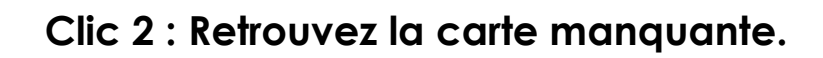

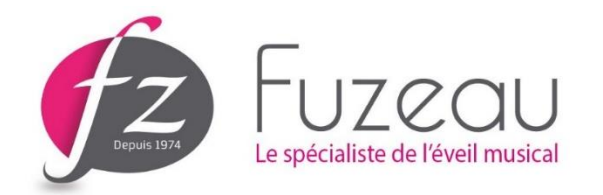

Parmi ces 12 cartes 3 correspondent aux 4 sons entendus précédemment. Quelle est la carte manquante ?

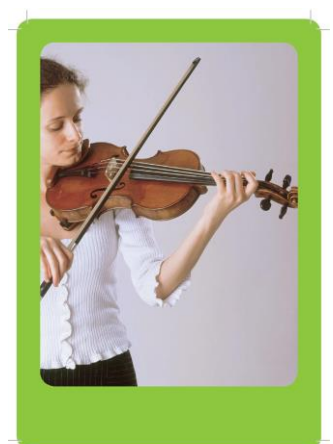

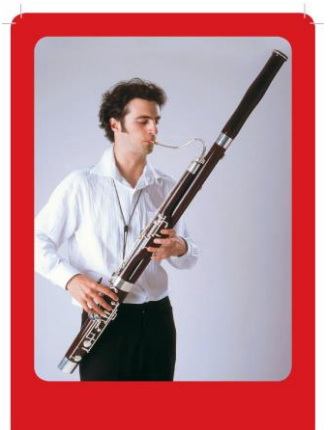

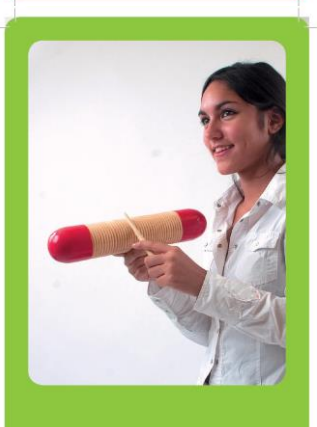

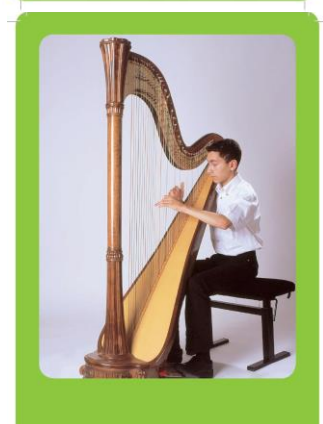

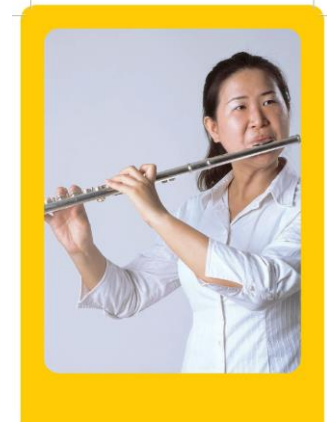

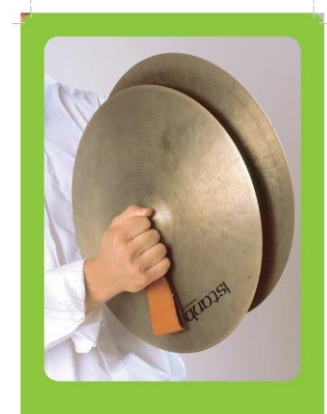

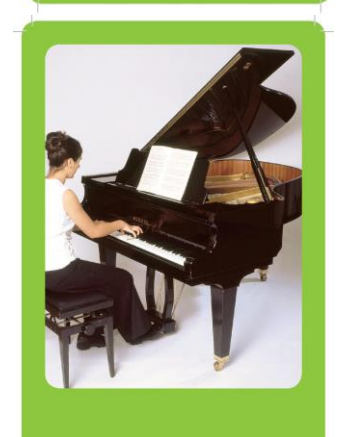

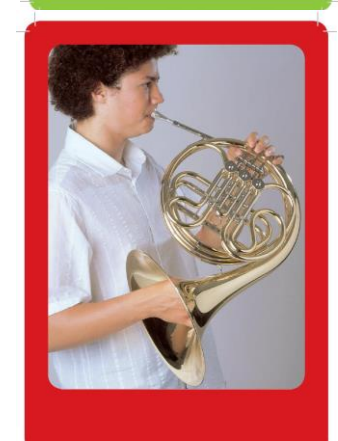

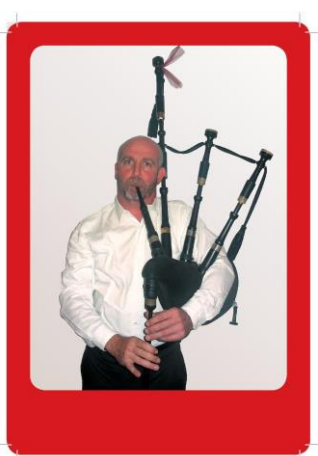

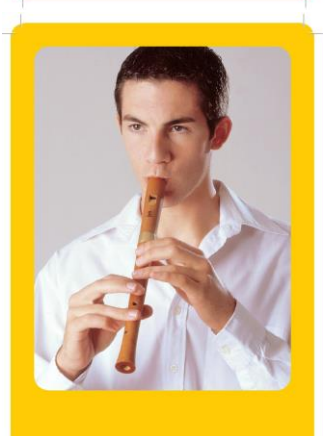

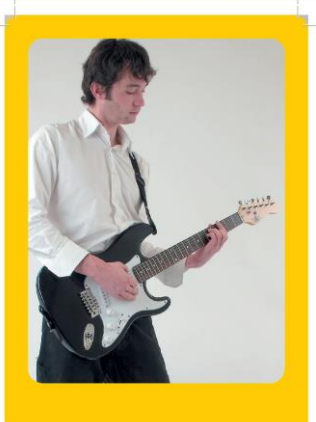

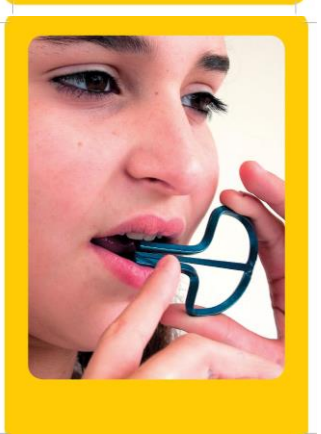